Bonjour et bienvenue sur ce petit document explicatif ! Comme vous le savez, désormais les inscriptions se feront en ligne par le biais de notre nouvelle plateforme. C'est un grand pas que nous faisons pour cette rentrée 2020, une année qui a été plutôt chamboulée mais nous en sortons toujours positifs !

# Pour commencer votre inscription après avoir cliqué sur le lien, vous accéderez à une page où vous devrez cliquer sur le créneau qui vous intéresse.

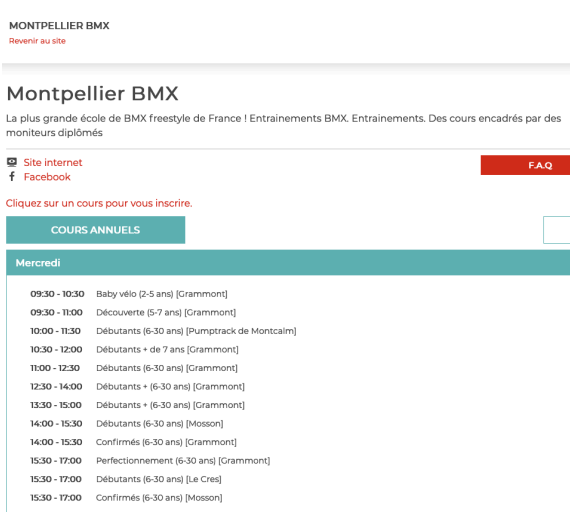

**Pour commencer votre inscription après** avoir cliqué sur le lien, vous accéderez à **une page où vous devrez cliquer sur le** créneau qui vous intéresse.

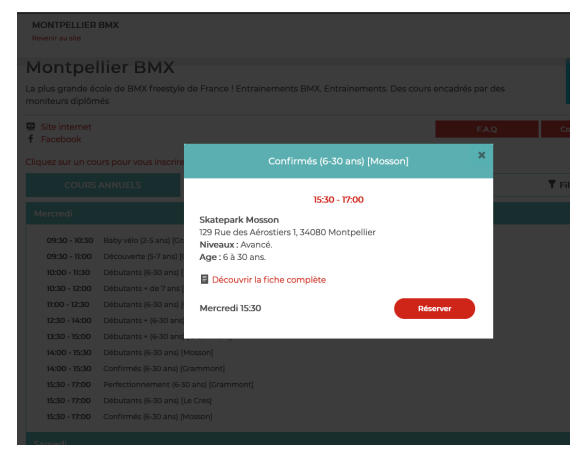

 $\frac{1}{111}$   $\sim$ 

 $\hat{=}$ 

l'ai pris l'exemple du cours à la Mosson mais le principe reste le même pour tous les cours. Certains tarifs varient juste.

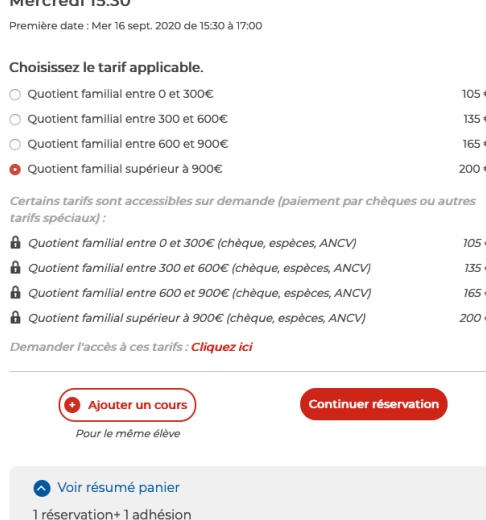

Confirmés (6-30 ans) [Mosson] -

Total:  $271 \in$ Paiement en 1 fois

Une fois fait vous retrouverez cette interface, la partie suppérieure concerne le paiement en ligne.

La partie inférieure concerne les paiement sur place (liquide, ancv, chèque..).

Si vous avez 2 enfants inscrits dans un autre cours, ou sur le même créneau, ou qui prends 2 cours par semaine vous pouvez cliquer sur ajouter un cours !

## **PAIEMENT SUR PLACE**

Si vous souhaitez payer sur place il vous faut cliquer sur la demande d'accès en rouge, sous les options avec un cadenas.

Je vous autoriserais l'accès à ce paiement et vous pourrez procéder à la suite de l'inscription en cliquant sur « continuer réservation. »

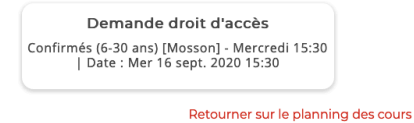

Tarifs\*

□ Ouotient familial entre 0 et 300€ (chèque, espèces, ANCV) - 105.00 € □ Quotient familial entre 300 et 600€ (chèque, espèces, ANCV) - 135.00 € □ Quotient familial entre 600 et 900€ (chèque, espèces, ANCV) - 165.00 € □ Quotient familial supérieur à 900€ (chèque, espèces, ANCV) - 200.00 €

### Votre demande\*

Pour l'inscription d'un enfant, précisez les informations suivantes : Prénom, nom, âge et<br>classe de l'enfant. <mark>Sans ces précisions, votre demande sera rejetée.</mark>

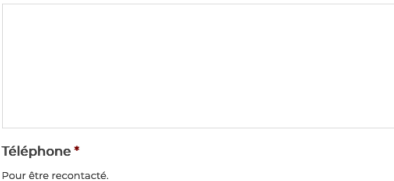

Voici l'interface de la demande d'accès paiement sur place. Il faudra attendre que je valide pour poursuivre l'inscription, quand cela sera fait vous recevrez une notification.

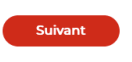

#### Adhésions

○ Adhésion annuelle Saison 2020-21 (15€) + Licence (56€) (paiement  $71.00 \in$ sur place)

Adhésion annuelle Saison 2020-21 (15 $\varepsilon$ ) + Licence (56 $\varepsilon$ ) 71.00€ Adriesion annuene Saison zozo-zi (iSe) - Eleence (Soe)<br>Une adhésion de ISE est OBLICATOIRE pour chaque élève, elle est à payer directement<br>en ligne. La licence est également obligatoire, son montant s'élève à 56€.

○ Adhésion déjà payée pour la saison 2020-2021

### Choisissez votre modalité de paiement

### Paiement en 1 fois

Vous vous engagez à avoir les fonds suffisants sur votre compte bancaire. En cas d'échec de ous vous engagez a avoir les voixs suivants sur voie connent allament en des Conditions Générales<br>de Vente de l'école, vous serez immédiatement facturé 12 € de frais de gestion sans recours<br>de Vente de l'école, vous serez

#### Echéancier de paiement

Paiement nº1:31-08-2020 - 271 €

#### Code réduction

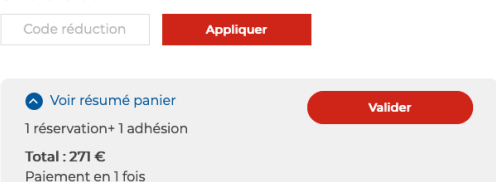

Sélectionnez la modalité Adhésion annuelle en Ligne. 

L'adhésion déjà payée c'est uniquement pour les personnes souhaitant 2 cours par semaines.

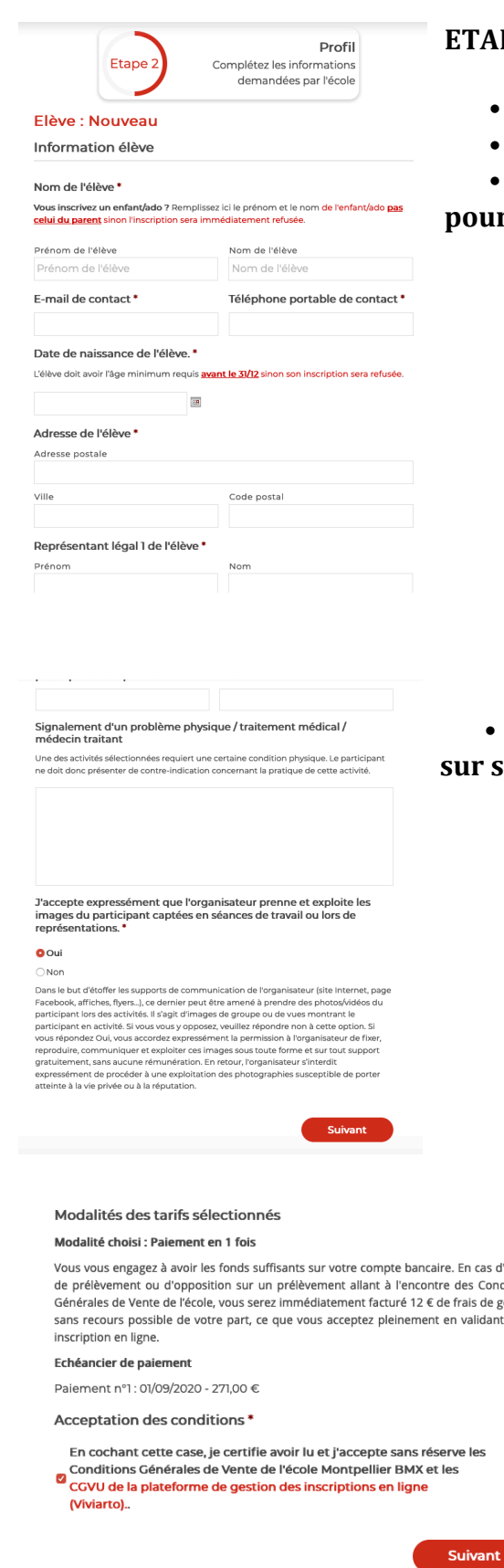

## **PE 2 - CREATION DU PROFIL**

- Saisissez les informations de l'élève
- **N'oubliez pas la date de naissance complète**
- Bien renseigner au moins 1 mail et 1 téléphone

*r* vous contacter

Cochez la case d'autorisation d'image et cliquez suivant.

d'échec<br>iditions iuitioris<br>gestion<br>it votre

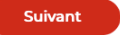

• **Lisez et acceptez nos conditions**  générales de vente puis cliquez sur suivant.

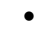

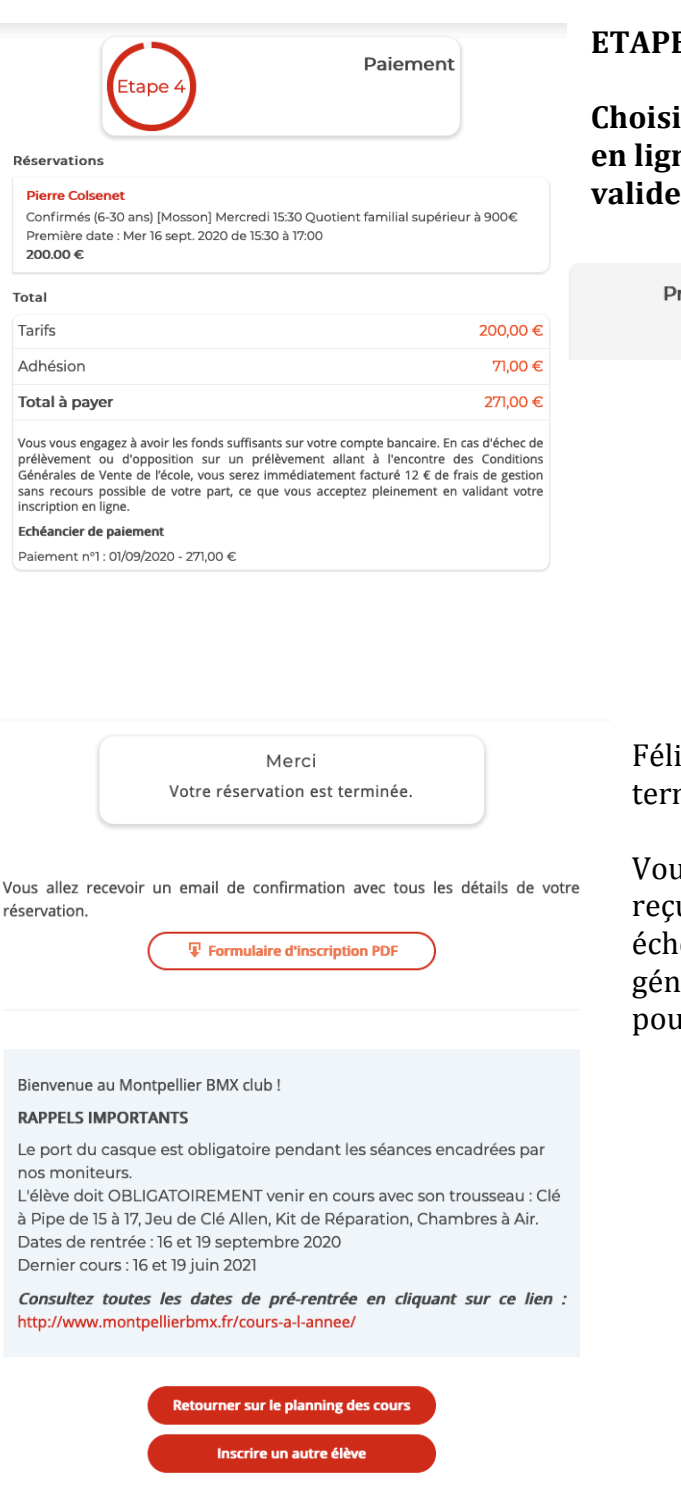

# **E 4 - PAIEMENT**

**Choisissez** votre modalité de paiement ne (Prélèvement Sepa ou CB) et  $\mathbf{z}$ .

rélèvement SEPA

**Carte Bancaire** Frais de 3.25  $\epsilon$ 

icitation, votre inscription est minée !

us pouvez télécharger votre u/facture avec le récapitulatif + éances de paiement + condition iérales et l'utiliser comme justificatif ar vos CE ou divers organismes.